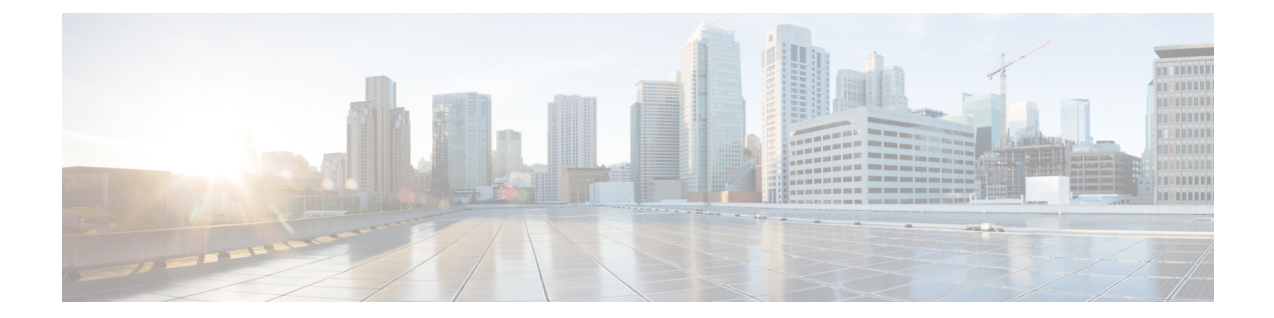

## **MIP HA Assignment Table Configuration Mode Commands**

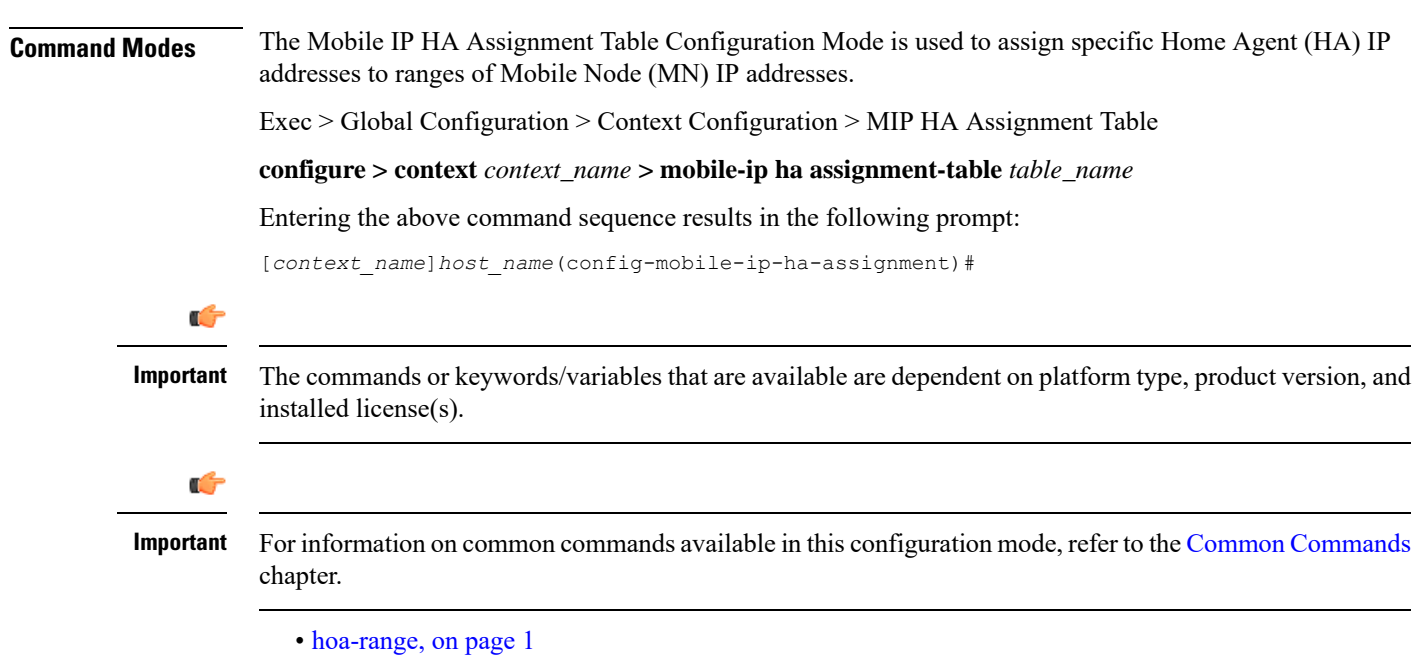

## <span id="page-0-0"></span>**hoa-range**

This command assigns ranges of Mobile Node (MN) IP addresses to specific Home agent IP addresses.

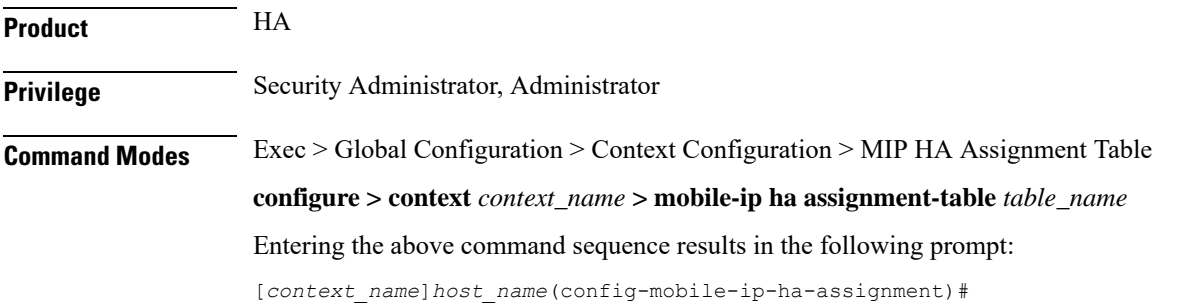

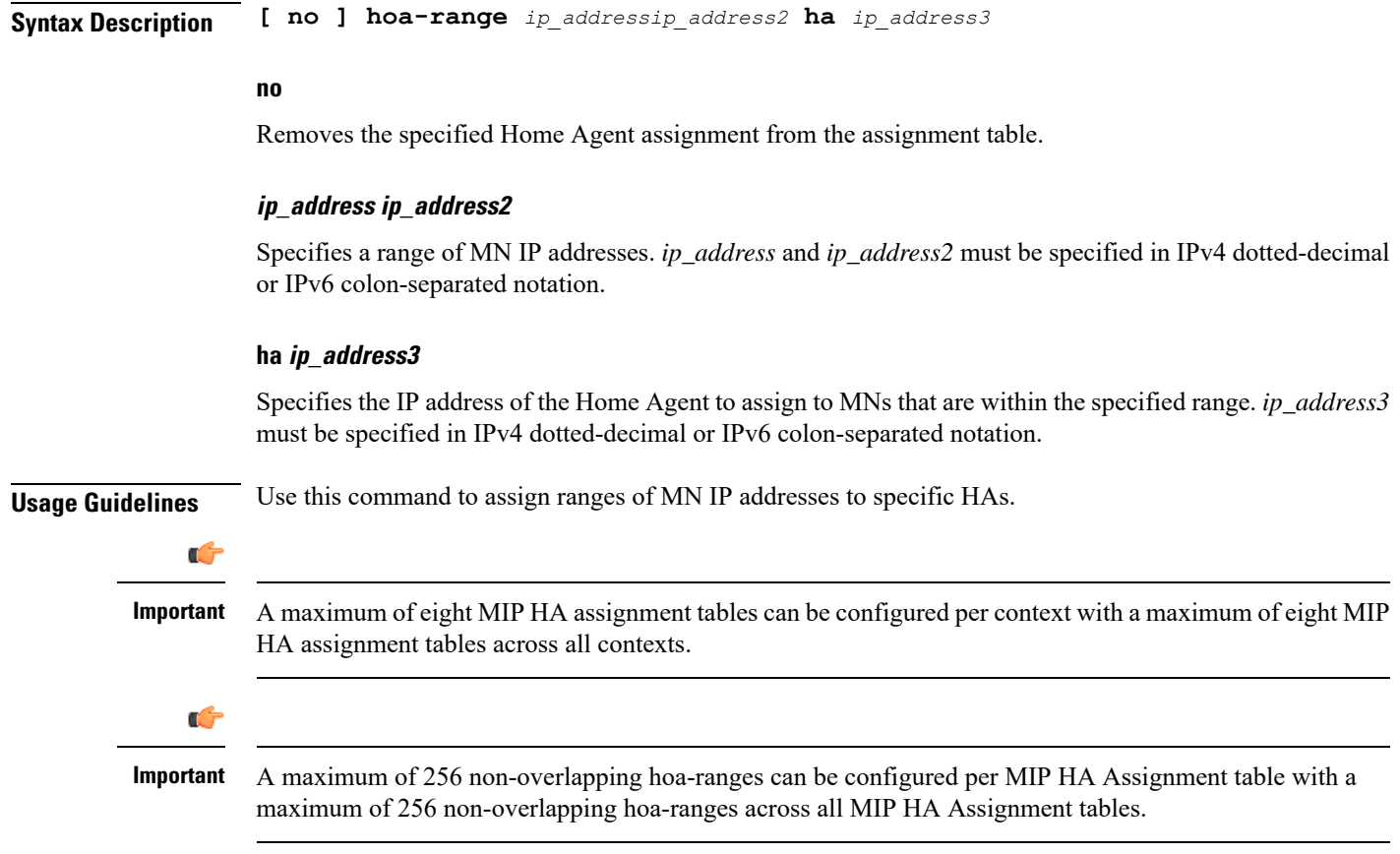

## **Example**

The following command assigns any MN IP address that falls in the range of *192.168.100.0* through *192.168.101.0* to the HA with the IP address of *192.168.200.10*:

**hoa-range 192.168.100.0 192.168.101.0 ha 192.168.200.10**